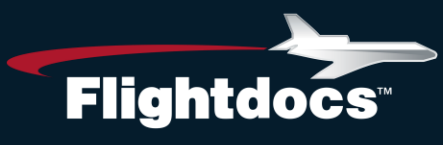

# Flightdocs API Agreement

Prior to using this API to integrate with Flightdocs all 3rd parties will need to review the agreement. Please contact Adam Broadbent a[t abroadbent@flightdocs.com](mailto:abroadbent@flightdocs.com) for this agreement.

# Flightdocs API Authentication

OAuth2 is a protocol that lets external apps request authorization to private customer or aircraft details in a user's Flightdocs account without getting the user's password.

Please coordinate with Flightdocs to setup your integration before getting started. A registered 3rd party will be assigned a unique Client ID and Client Secret. The Client Secret should not be shared. You will provide Flightdocs with a Redirect Uri where the user will be sent after authorization and your application will receive an authorization code.

### **URLs**

During development the following URL for our staging environment should be used in place of the production URL.

Staging: https://api-stg.flightdocs.com/

Production: https://api.flightdocs.com/

#### **Code Flow Authentication**

Begin by directing your users to https://api.flightdocs.com/oauth2/authorize through a GET request with the following URL encoded parameters:

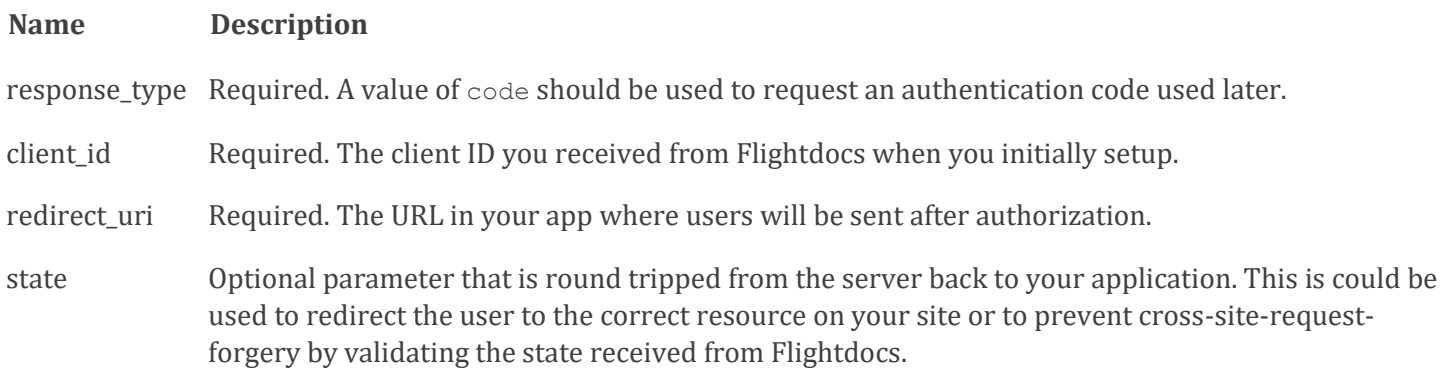

An example request might look like this:

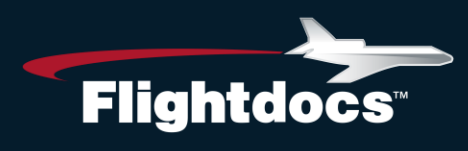

GET https://api.flightdocs.com/oauth2/authorize?response\_type=code&client\_id=YOUR\_CLIENT\_ID&redirect\_uri= REDIRECT\_URI &state=YOUR\_STATE\_INFORMATION

The user will be presented a login page to authenticate with Flightdocs.

Flightdocs will handle for validating the user's credentials and presenting relevant error messages.

On successful log in the user will be taken to a consent page to authorize your application to access their Flightdocs account.

Clicking "Grant access to Flightdocs" will redirect the user to the URI that you specified with a code parameter and a state parameter if you included one.

For example, Flightdocs might redirect to:

https://www.acme.com/flightdocstoken?code=RETURNED\_AUTH\_CODE &state=YOUR\_STATE\_INFORMATION

The code you receive as a query string parameter is used to get an access token. It is a single use code and is good for no more than 10 minutes.

To get an access token you'll need to make a POST request to https://api.flightdocs.com/oauth2/token with the following parameters:

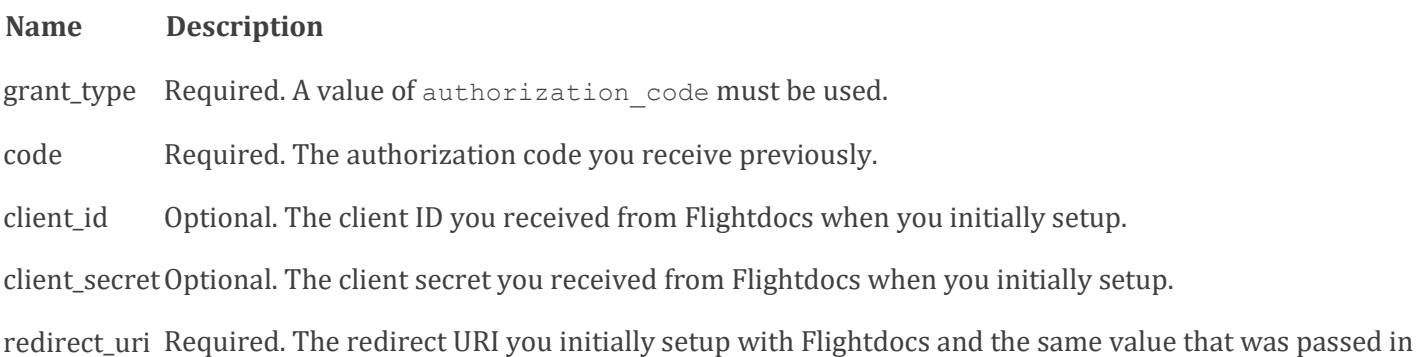

The client id and client secret can be supplied in the body of the request or in the authorization header. The preferred approach is in the authorization header and is done by combining the client id and client secret into a string like so "client id:client secret" and then base64 encoded.

A request for an access token using the authorization header may look like this:

POST /oauth2/token HTTP/1.1 Host: api.flightdocs.com Content-Type: application/x-www-form-urlencoded

the initial user redirect.

# • Flightdocs.com 1-800-747-4560

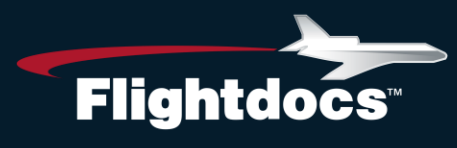

 Authorization: Basic QWxhZGRpbjpvcGVuIHNlc2FtZQ== grant\_type=authorization\_code&code=RETURNED\_AUTH\_CODE &redirect\_uri=REDIRECT\_URI

Here is an example request with the client id and client secret in the body of the request:

```
POST /oauth2/token HTTP/1.1
  Host: api.flightdocs.com
  Content-Type: application/x-www-form-urlencoded
  grant_type=authorization_code&client_id=YOUR_CLIENT_ID 
&client_secret=YOUR_CLIENT_SECRET&code=RETURNED_AUTH_CODE &redirect_uri=REDIRECT_URI
```
An example of a successful response will be an HTTP response of 200 which will contain a JSON body like this:

```
{
    "access_token":"Hg3LELHaXu4E0B9R28wOdCqSjJQqqhTjK",
    "token_type":"bearer",
    "expires_in":3599,
    "refresh_token":"adc96ab9f48740c8915b4ff2b55f18332fb852740d8a4e87ad46317a452e1d49"
  }
```
The access token is used to make an API request to Flightdocs. The access token is valid for 1 hour. You can use a valid token for as many requests as needed but after an hour you will need to get a new valid token by using the provided refresh token. A refresh token is valid for only one use in 1 year. Every time you get a new access token by using a refresh token you receive a new refresh token valid for another year. This means that as long as you get a new refresh token at least once a year the user's login should be valid forever.

To use a refresh token to get a new access token you should make a POST request to https://api.flightdocs.com/oauth2/token with the following URL encoded parameters:

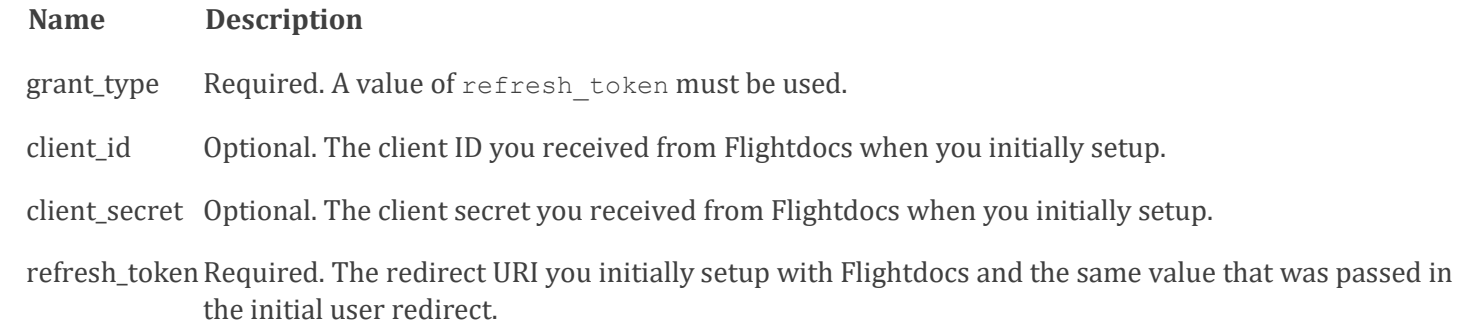

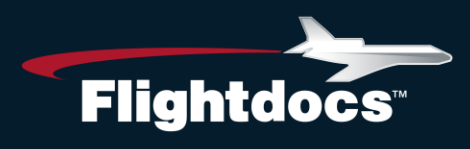

Same as before. The client id and client secret can be passed in the body but the preferred way to send these values is in the authorization header.

Here is a sample request that uses the authorization header to get an access token using a refresh token:

POST /oauth2/token HTTP/1.1 Host: api.flightdocs.com Content-Type: application/x-www-form-urlencoded Authorization: Basic QWxhZGRpbjpvcGVuIHNlc2FtZQ== grant\_type=refresh\_token&refresh\_token=REFRESH\_TOKEN

Here is a sample of a request that put the client id and client secret in the request body to get an access token using a refresh token:

POST /oauth2/token HTTP/1.1 Host: api.flightdocs.com Content-Type: application/x-www-form-urlencoded grant\_type=refresh\_token&client\_id=YOUR\_CLIENT\_ID &client\_secret=YOUR\_CLIENT\_SECRET&refresh\_token=REFRESH\_TOKEN

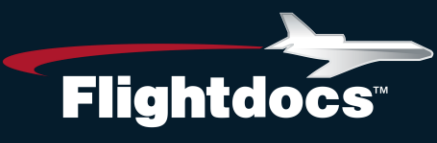

# Flightdocs API Services

# **Versioning**

The Flightdocs API supports versioning of the API to prevent 3rd parties from needing to rewrite their application when the structure or functionality of a request needs to change. By default the Flightdocs API will always conform to v1 of the API. It is recommended that your requests always explicitly include the version of the current API with the request. This is done by including an additional header to each of the requests made to the Flightdocs API.

A request for a versioned API method may look like this:

GET https://api.flightdocs.com/path/method HTTP/1.1 Host: api.flightdocs.com Content-Type: application/x-www-form-urlencoded Authorization: Bearer <br />bearer token here> api-version: 1

#### **Timezone**

The Flightdocs API supports handling for timezones. The use case is primarily for the due list. To get items that are due local to the user we allow the timezone to be set in the header according to the [list of names from the Olson](https://en.wikipedia.org/wiki/List_of_tz_database_time_zones)  [database.](https://en.wikipedia.org/wiki/List_of_tz_database_time_zones)

A request that specifies a timezone may look like this:

GET https://api.flightdocs.com/path/method HTTP/1.1 Host: api.flightdocs.com Content-Type: application/x-www-form-urlencoded Authorization: Bearer <bracker\_token\_here> Time-Zone: America/New\_York

#### **Response Structure**

#### **200 Success Response**

The Flightdocs API has a standard output that is followed for all requests (a few minor exceptions may occur like in the case of authentication or authorization errors outlined in the next section).

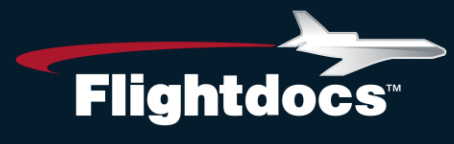

A typical response structure will look like this:

Example Response:

```
HTTP/1.1 200 OK
   Cache-Control: no-cache
   Pragma: no-cache
   Content-Type: application/json; charset=utf-8
   Expires: -1
   Strict-Transport-Security: max-age=2592000
   X-Content-Type-Options: nosniff
   X-XSS-Protection: 1; mode=block
   Date: Wed, 05 Nov 2014 19:54:59 GMT
   Content-Length: 1437
   {
     "HttpStatusCode":200,
     "Data":[{ "AircraftId":1808, "RegistrationNumber":"N12345 }]
     },
     "Errors":[ ],
     "Messages":[ ],
     "IsSuccess":true,
     "AvailableRecordCount":0,
     "ErrorMessages":"No Errors Reported"
  }
```
Return Values

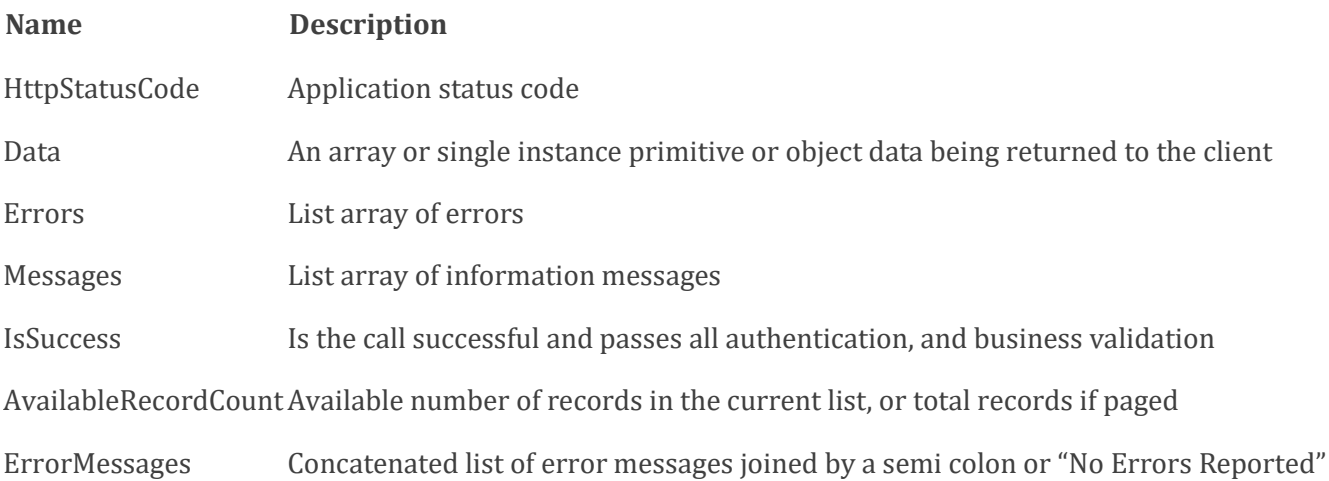

Note: Validation messaged from the API are returned with 200 responses. Please check the IsSuccess flag and display the error messages to the user. An example of this is when the times being reported are not greater or equal to what is currently logged in Flightdocs.

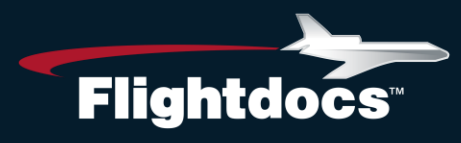

#### **401 Unauthorized Response**

If the oauth bearer token being used expires or is in some other way malformed a 401 HTTP response will be returned with a message in the body saying "Authorization has been denied for this request.

Example Response:

HTTP/1.1 401 Unauthorized Cache-Control: no-cache Pragma: no-cache Content-Type: application/json; charset=utf-8 Expires: -1 Strict-Transport-Security: max-age=2592000 X-Content-Type-Options: nosniff X-XSS-Protection: 1; mode=block WWW-Authenticate: Bearer Date: Fri, 07 Nov 2014 20:13:36 GMT Content-Length: 61 {"Message":"Authorization has been denied for this request."}

Action on your part: Request a new oauth token by using the saved refresh token or ask the user to authenticate with Flightdocs again.

#### **403 Forbidden Response**

If making a request to the API and a 403 forbidden result is returned there are two different reasons for this response.

1. The user does not have permission to call this method on the API. This return a header of "WWW-Authenticate: Bearer error="insufficient\_rights" and a message body of "insufficient\_rights".

Example Response

HTTP/1.1 403 Forbidden Cache-Control: no-cache Pragma: no-cache Content-Type: application/json; charset=utf-8 Expires: -1 Strict-Transport-Security: max-age=2592000 X-Content-Type-Options: nosniff X-XSS-Protection: 1; mode=block WWW-Authenticate: Bearer error="insufficient\_rights" Date: Fri, 07 Nov 2014 20:19:20 GMT Content-Length: 33 {"Message":"insufficient\_rights"}

# • Flightdocs.com 1-800-747-4560

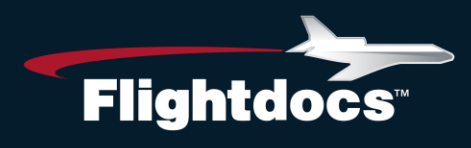

Action on your part: If you believe that this user should have access to call this method on the API contact Flightdocs to have the permission added to the user.

2. The client application does not have permission to call this method on the API. This return a header of "WWW-Authenticate: Bearer error="insufficient\_scope" and a message body of "insufficient\_scope".

HTTP/1.1 403 Forbidden Cache-Control: no-cache Pragma: no-cache Content-Type: application/json; charset=utf-8 Expires: -1 Strict-Transport-Security: max-age=2592000 X-Content-Type-Options: nosniff X-XSS-Protection: 1; mode=block WWW-Authenticate: Bearer error="insufficient\_scope" Date: Fri, 07 Nov 2014 20:19:20 GMT Content-Length: 33 {"Message":"insufficient\_scope"}

Action on your part: If you believe that your application should have access to call this method on the API contact Flightdocs to have the proper scope added to your client application.

## **GET /Aircraft/GetMyAircraft**

Get a list of aircraft available to the current user.

Parameters

**Note.** The current user is pulled from the auth token passed with the request.

Return Values

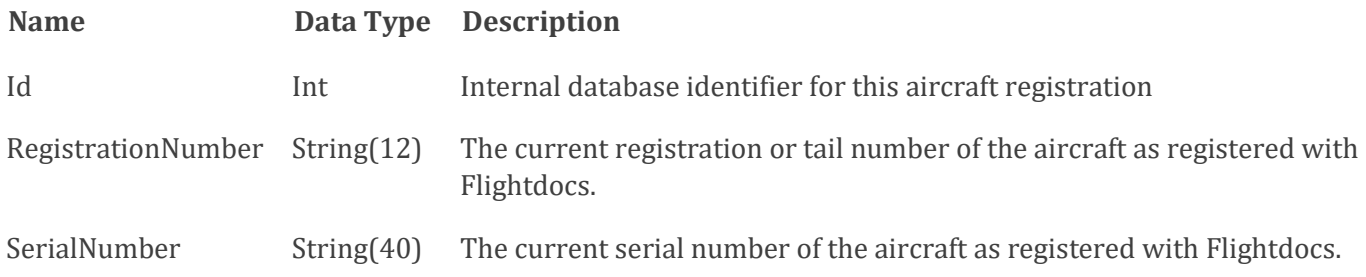

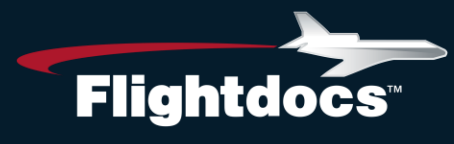

Example Request:

```
GET https://api.flightdocs.com/Aircraft/GetMyAircraft HTTP/1.1
   Host: api.flightdocs.com
   User-Agent: {user_agent}
   Authorization: Bearer {bearer_token_here}
```
Example Response:

HTTP/1.1 200 OK Cache-Control: no-cache Pragma: no-cache Content-Type: application/json; charset=utf-8 Expires: -1 Strict-Transport-Security: max-age=2592000 X-Content-Type-Options: nosniff X-XSS-Protection: 1; mode=block Date: Wed, 05 Nov 2014 19:54:59 GMT Content-Length: 333 { "HttpStatusCode":200, "Data":[ { "Id":1808, "RegistrationNumber":"N12345", "SerialNumber":DEMO }, { "Id":3471, "RegistrationNumber":"N12346", "SerialNumber":DEMO2 } ], "Errors":[ ], "Messages":[ ], "IsSuccess":true, "AvailableRecordCount":2, "ErrorMessages":"No Errors Reported" }

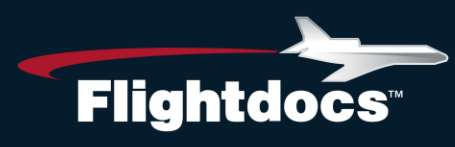

# **GET /Aircraft/GetCurrentTimes/{registrationNumber}**

Get the current aircraft times for an aircraft.

Parameters

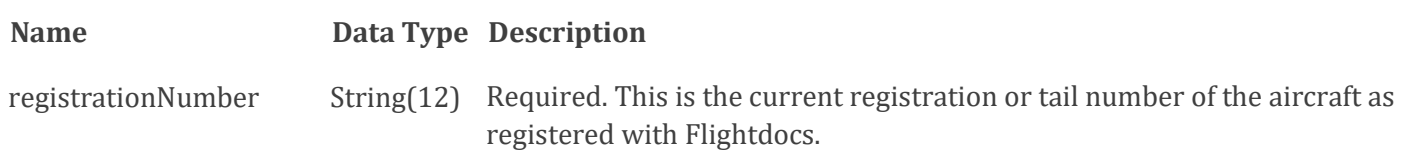

#### Return Values

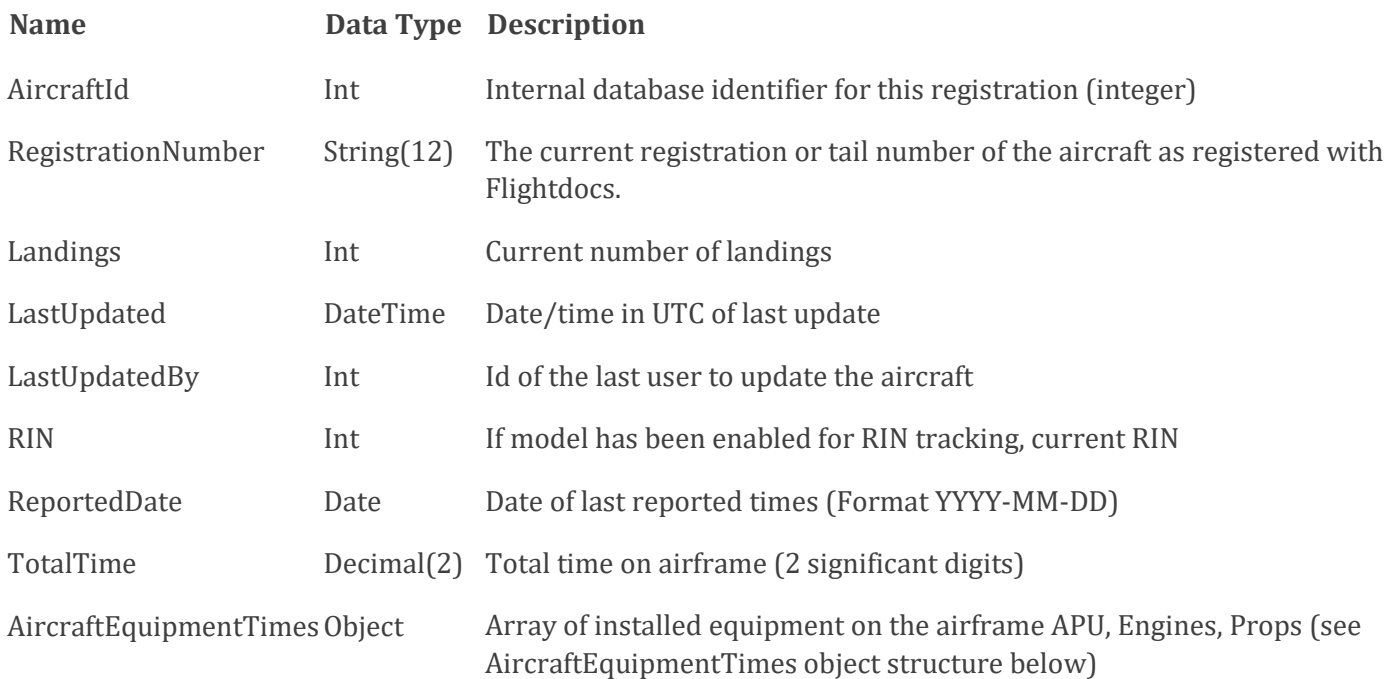

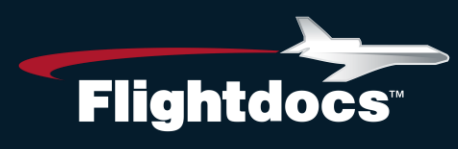

AircraftEquipmentTimes Object Structure:

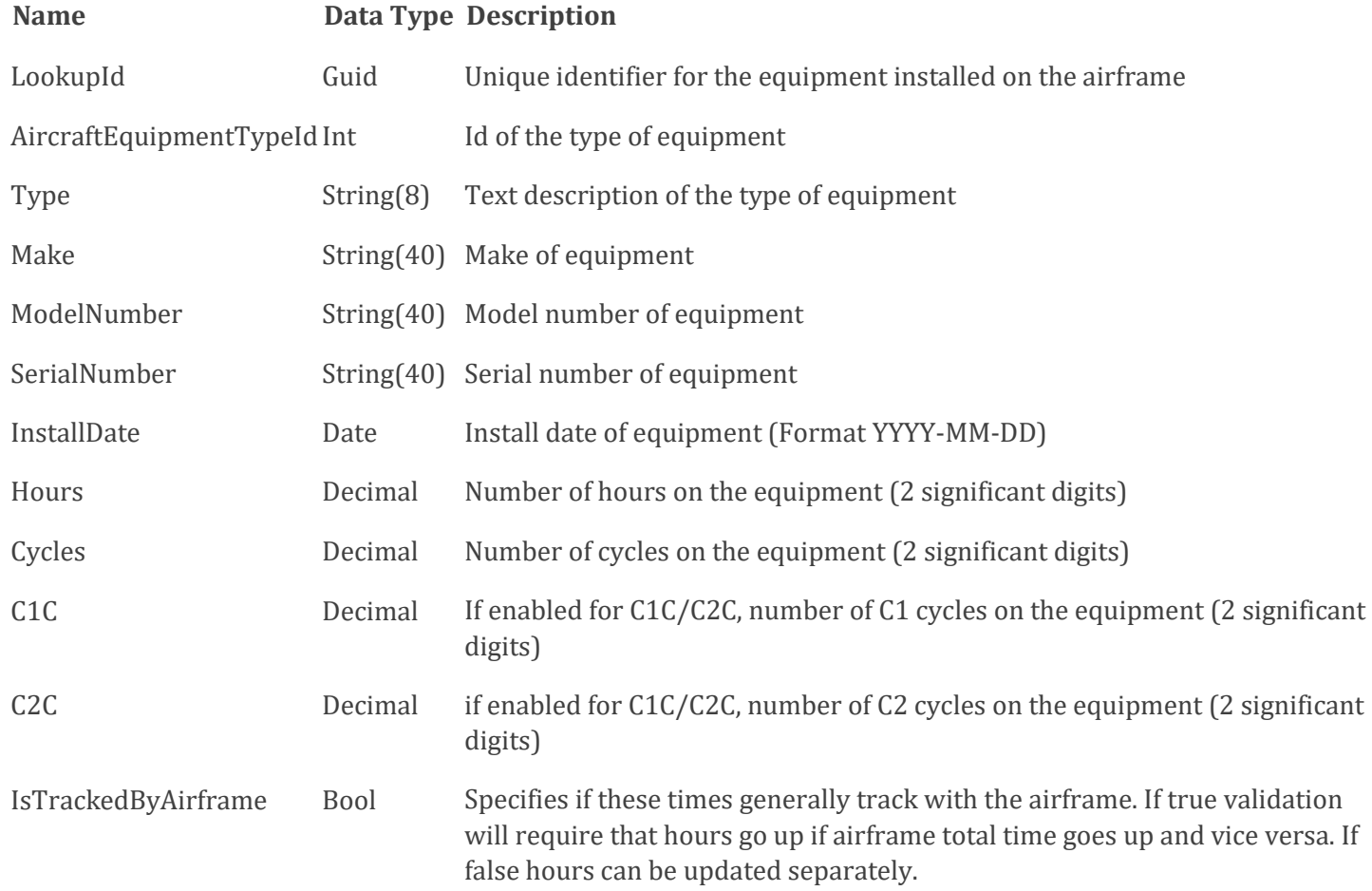

Example Request:

GET https://api.flightdocs.com/Aircraft/GetCurrentTimes/{RegistrationNumber} HTTP/1.1 Host: api.flightdocs.com User-Agent: {user\_agent} Authorization: Bearer {bearer\_token\_here}

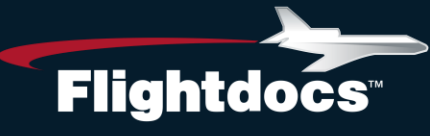

Example Response:

```
HTTP/1.1 200 OK
   Cache-Control: no-cache
   Pragma: no-cache
   Content-Type: application/json; charset=utf-8
   Expires: -1
   Strict-Transport-Security: max-age=2592000
   X-Content-Type-Options: nosniff
   X-XSS-Protection: 1; mode=block
   Date: Wed, 05 Nov 2014 19:54:59 GMT
   Content-Length: 1437
   {
   "HttpStatusCode":200,
   "Data":{
     "AircraftId":1808,
     "RegistrationNumber":"N12345",
     "Landings":2502,
     "LastUpdated":"2014-09-03T16:00:48.54Z",
     "LastUpdatedBy":0,
     "RIN":0,
     "ReportedDate":"2014-07-28",
     "TotalTime":6004.57,
     "AircraftEquipmentTimes":[
\{ "LookupId":"14d4b3c8-1f6d-428f-ac57-975ea4236d71",
     "AircraftEquipmentTypeId":2,
     "Type":"APU",
     "Make":null,
     "ModelNumber":"131-9B",
     "SerialNumber":"no_update",
     "InstallDate":null,
     "Hours":81198.00,
     "Cycles":71124.00,
     "C1C":0.00,
     "C2C":0.00,
     "IsTrackedByAirframe":false
     },
\{ "LookupId":"280b0366-7df4-4d93-baed-2d9494e57eda",
     "AircraftEquipmentTypeId":3,
     "Type":"Engine 1",
     "Make":null,
     "ModelNumber":"CFM56-7B26/B1",
     "SerialNumber":"875922",
     "InstallDate":"1999-10-04",
     "Hours":6004.57,
```
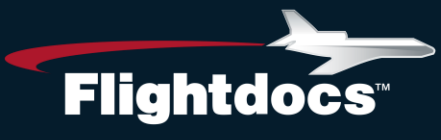

```
 "Cycles":2502.00,
   "C1C":0.00,
   "C2C":0.00,
   "IsTrackedByAirframe":true
   }
   ]
 },
 "Errors":[
 ],
 "Messages":[
 ],
 "IsSuccess":true,
 "AvailableRecordCount":0,
 "ErrorMessages":"No Errors Reported"
 }
```
# **POST /Aircraft/ReportNewTimes**

Updates the current times with a new set of times for an aircraft.

#### Parameters

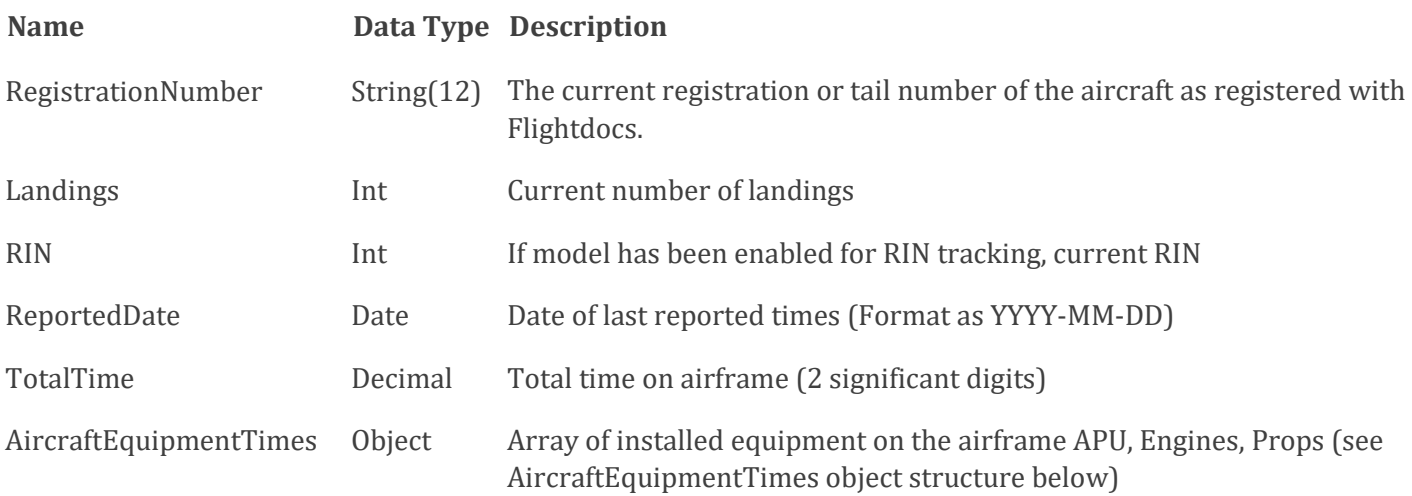

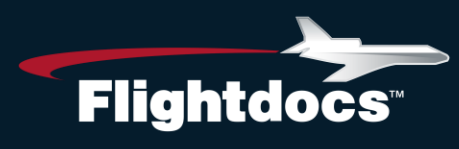

AircraftEquipmentTimes Object Structure:

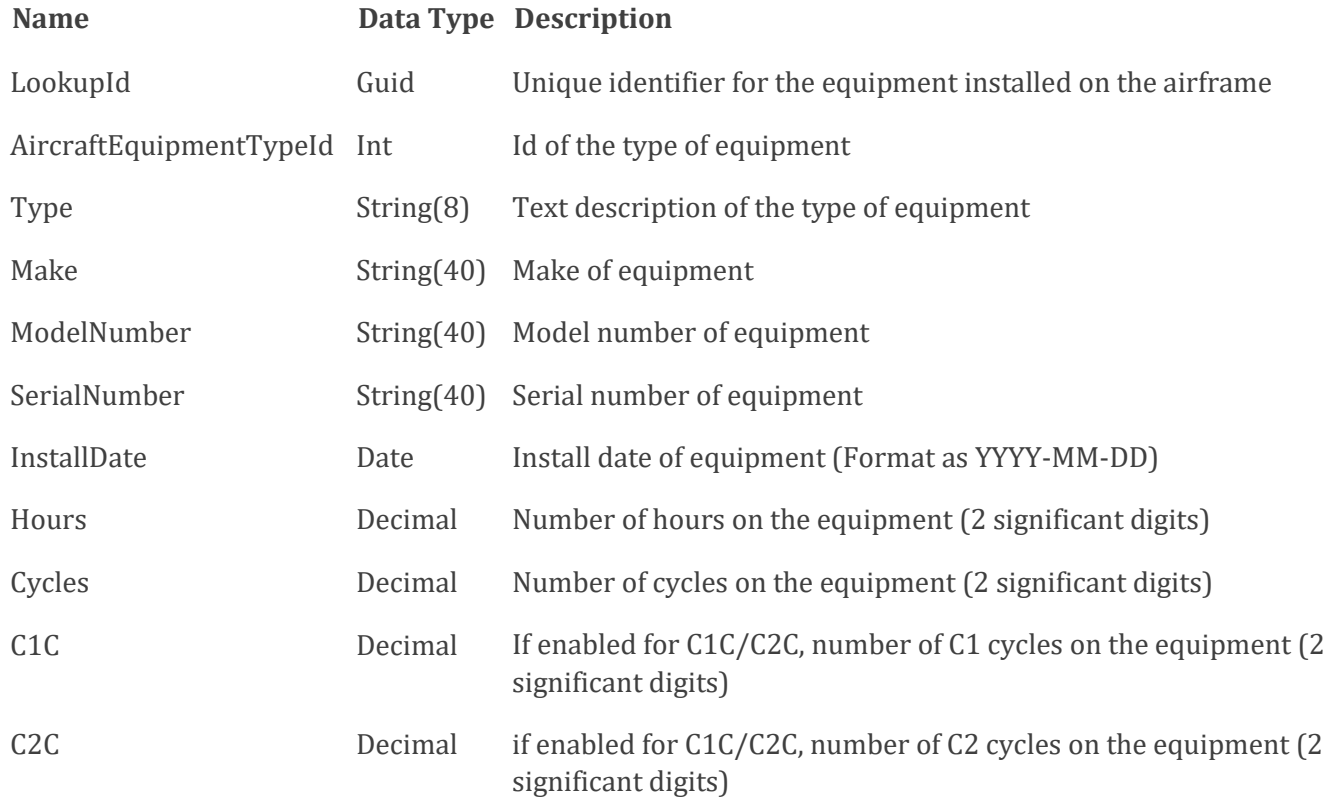

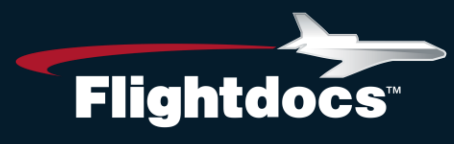

Example Request:

```
POST https://api.flightdocs.com/Aircraft/ReportNewTimes HTTP/1.1
  Host: api.flightdocs.com
  Accept: application/json, text/plain, */*
  Content-Type: application/json
  User-Agent: 
 Authorization: Bearer <bearer_token_here>
  api-version: 1
  {
  "RegistrationNumber":"N12345",
  "Landings":2502,
  "RIN":0,
  "ReportedDate":"2014-07-28T00:00:00Z",
  "TotalTime":6004.57,
  "AircraftEquipmentTimes":[
\{ "LookupId":"14d4b3c8-1f6d-428f-ac57-975ea4236d71",
    "AircraftEquipmentTypeId":2,
    "Type":"APU",
     "Make":null,
    "ModelNumber":"131-9B",
    "SerialNumber":"no_update",
    "InstallDate":null,
    "Hours":81198.00,
    "Cycles":71124.00,
    "C1C":0.00,
    "C2C":0.00
    },
    {
    "LookupId":"280b0366-7df4-4d93-baed-2d9494e57eda",
    "AircraftEquipmentTypeId":3,
    "Type":"Engine 1",
    "Make":null,
     "ModelNumber":"CFM56-7B26/B1",
    "SerialNumber":"875922",
    "InstallDate":"1999-10-04",
    "Hours":6004.57,
    "Cycles":2502.00,
    "C1C":0.00,
    "C2C":0.00
    }
  ]
  }
```
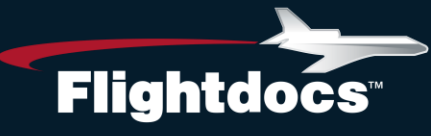

Example Response:

```
HTTP/1.1 200 OK
   Cache-Control: no-cache
   Pragma: no-cache
   Content-Type: application/json; charset=utf-8
   Expires: -1
   Strict-Transport-Security: max-age=2592000
   X-Content-Type-Options: nosniff
   X-XSS-Protection: 1; mode=block
   Date: Wed, 05 Nov 2014 19:54:59 GMT
   Content-Length: 1437
   {
   "HttpStatusCode":200,
   "Data":{
   "AircraftId":1808,
   "RegistrationNumber":"N12345",
   Flightdocs, Inc. 10 July 2014
   "Landings":2502,
   "LastUpdated":"2014-09-03T16:00:48.54Z",
   "LastUpdatedBy":0,
   "RIN":0,
   "ReportedDate":"2014-07-28",
   "TotalTime":6004.57,
   "AircraftEquipmentTimes":[
\{ "LookupId":"14d4b3c8-1f6d-428f-ac57-975ea4236d71",
     "AircraftEquipmentTypeId":2,
     "Type":"APU",
     "Make":null,
     "ModelNumber":"131-9B",
     "SerialNumber":"no_update",
     "InstallDate":null,
     "Hours":81198.00,
     "Cycles":71124.00,
     "C1C":0.00,
     "C2C":0.00,
     "IsTrackedByAirframe":false
     },
     {
     "LookupId":"280b0366-7df4-4d93-baed-2d9494e57eda",
     "AircraftEquipmentTypeId":3,
     "Type":"Engine 1",
     "Make":null,
     "ModelNumber":"CFM56-7B26/B1",
     "SerialNumber":"875922",
     "InstallDate":"1999-10-04",
```
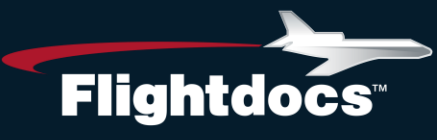

```
 "Hours":6004.57,
    "Cycles":2502.00,
    "C1C":0.00,
    "C2C":0.00,
    "IsTrackedByAirframe":true
    }
  ]
  },
  "Errors":[
 ],
 "Messages":[
 ],
  "IsSuccess":true,
  "AvailableRecordCount":0,
  "ErrorMessages":"No Errors Reported"
  }
```
# **GET /MaintenanceItem/GetDueList /{registrationNumber}**

Get the current due list for an aircraft.

Parameters

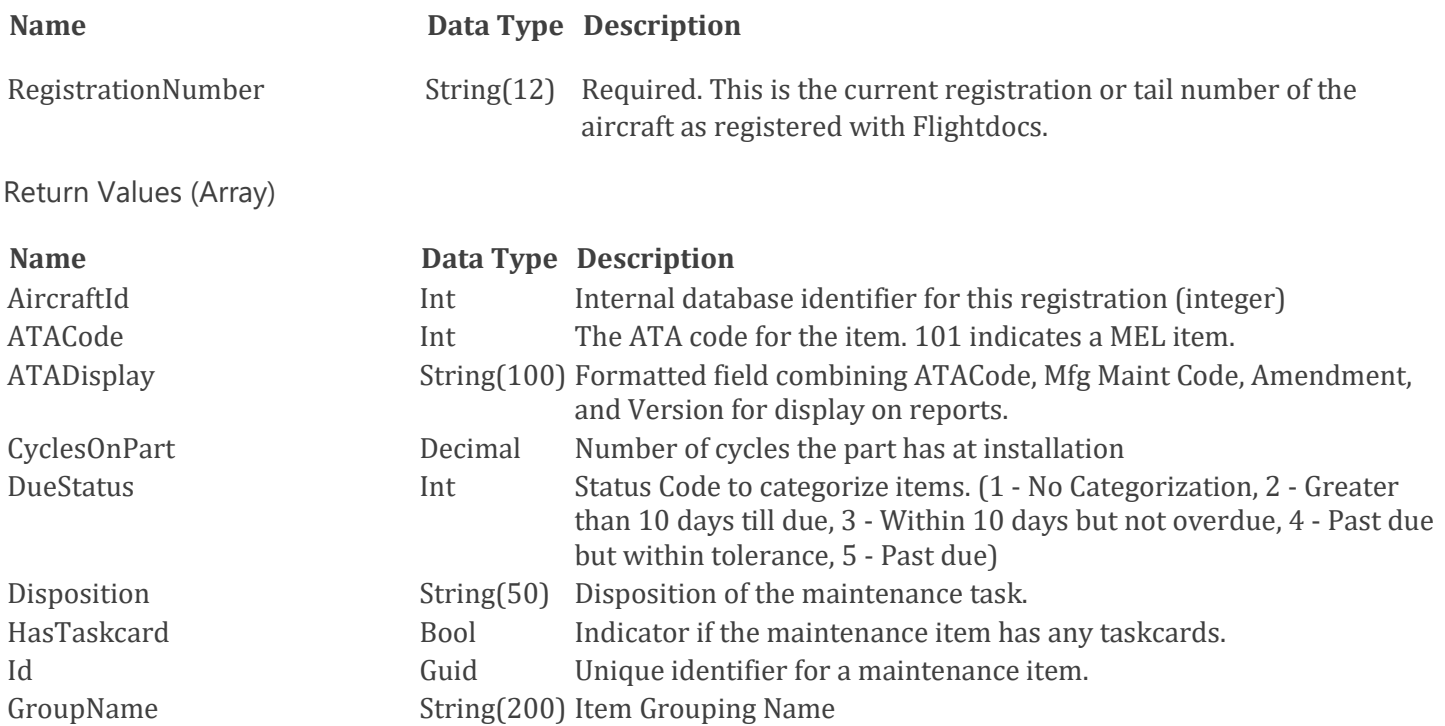

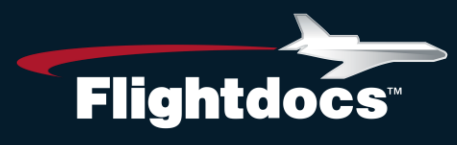

### **Name Data Type Description**

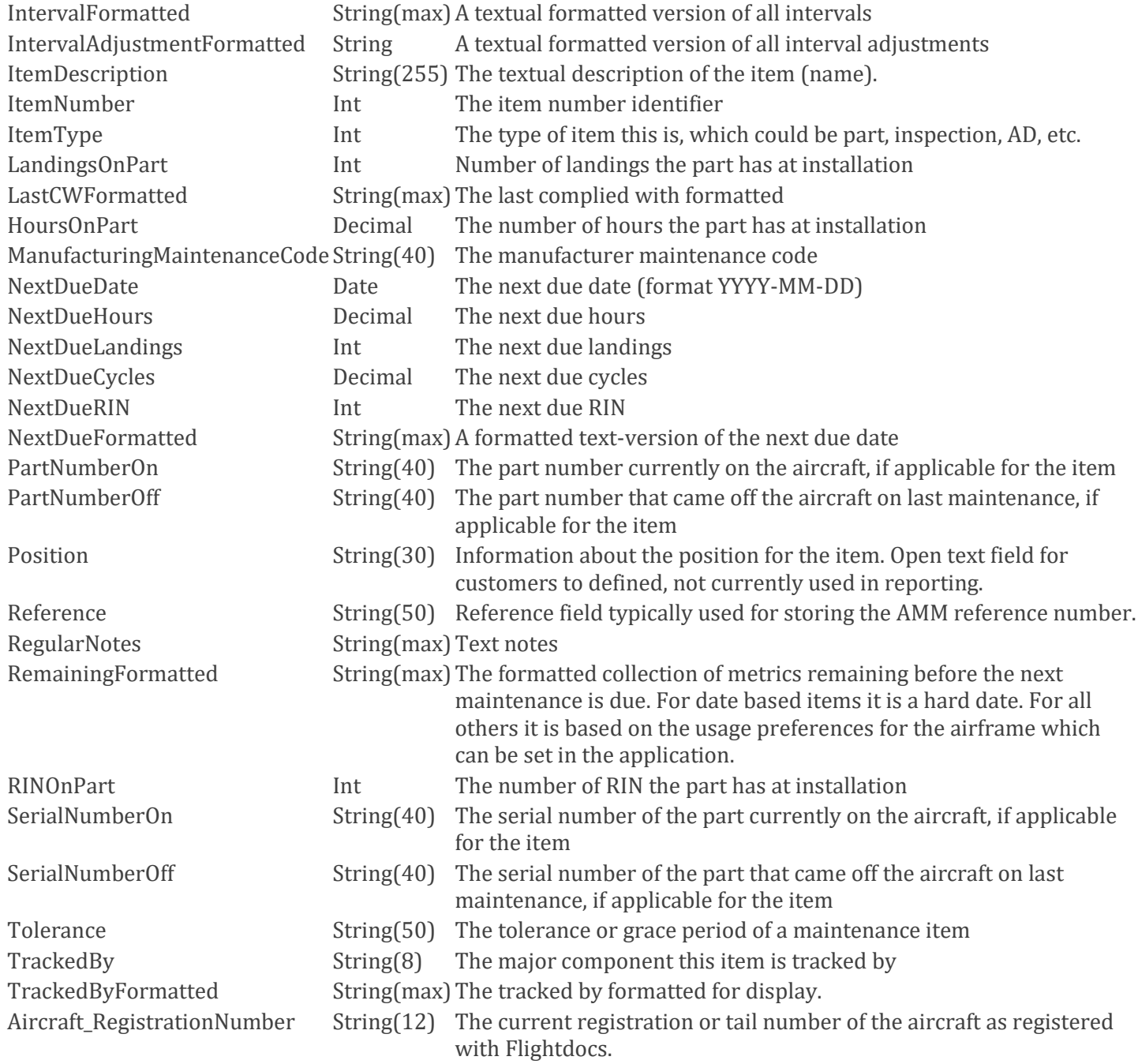

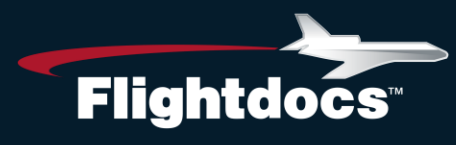

Example Request:

```
GET https://api.flightdocs.com/MaintenanceItem/GetDueList/N12345 HTTP/1.1
   Host: api.flightdocs.com
   Accept: application/json, text/plain, */*
   User-Agent: {user_agent}
   Authorization: Bearer {bearer_token_here}
   api-version: 1
   Time-Zone: America/New_York
Example Response:
HTTP/1.1 200 OK
   Cache-Control: no-cache
   Pragma: no-cache
   Content-Type: application/json; charset=utf-8
   Expires: -1
   Strict-Transport-Security: max-age=2592000
   X-Content-Type-Options: nosniff
   X-XSS-Protection: 1; mode=block
   Date: Wed, 05 Nov 2014 19:54:59 GMT
   Content-Length: 1437
 {
   "HttpStatusCode":200,
   "Data":[
     {
     "AircraftId":1808,
     "ATACode":5,
     "ATADisplay":"5 0110",
     "CyclesOnPart":0.00,
     "Disposition":"",
     "DueStatus":1,
     "HasTaskcard":false,
     "GroupName":"1 MO",
     "HoursOnPart":0.00,
     "Id":"11842571-8ce3-40b6-9967-a3c8abc569a3",
     "IntervalFormatted":"M: 1\r\n",
     "IntervalAdjustmentFormatted":"",
     "ItemDescription":"1 MONTH CHECK",
     "ItemNumber":2534,
     "ItemType":1,
     "LandingsOnPart":0,
     "LastCWFormatted":"23/07/2014\r\nH: 81198\r\nL: 71141\r\n",
     "ManufacturingMaintenanceCode":"0110",
     "NextDueDate":"2014-08-31",
     "NextDueHours":null,
     "NextDueLandings":null,
```
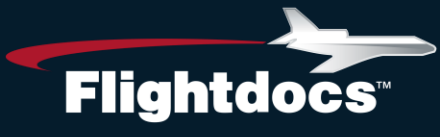

 "NextDueCycles":null, "NextDueRIN":null, "NextDueFormatted":"31/08/2014\r\n", "PartNumberOn":null, "PartNumberOff":null, "Position":"One", "Reference":"", "RegularNotes":null, "RemainingFormatted":"M: -2\r\n", "RINOnPart":0, "SerialNumberOn":null, "SerialNumberOff":null, "Tolerance":"", "TrackedBy":"Airframe", "TrackedByFormatted":"Airframe", "Aircraft\_RegistrationNumber":"N12345" }, { "AircraftId":1808, "ATACode":5, "ATADisplay":"5 0135", "CyclesOnPart":0.00, "Disposition":"", "HasTaskcard":false, "HoursOnPart":0.00, "GroupName":"1m", "Id":"a683962b-fb74-4f4e-8edd-839d94d3d327", "IntervalFormatted":"D: 30\r\n", "IntervalAdjustmentFormatted":"", "ItemDescription":"FAR 135 AIRWORTHINESS RELEASE", "ItemNumber":5439, "ItemType":1, "LandingsOnPart":0, "LastCWFormatted":"23/07/2014\r\nH: 82000\r\nL: 71141\r\n", "ManufacturingMaintenanceCode":"0135", "NextDueDate":"2014-08-22", "NextDueHours":null, "NextDueLandings":null, "NextDueCycles":null, "NextDueRIN":null, "NextDueFormatted":"22/08/2014\r\n", "PartNumberOn":null, "PartNumberOff":null, "Position":"Two", "Reference":"", "RegularNotes":null, "RemainingFormatted":"D: -15\r\n",

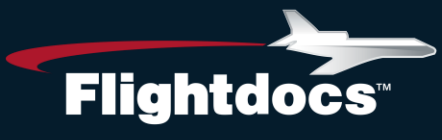

 "RINOnPart":0, "SerialNumberOn":null, "SerialNumberOff":null, "Tolerance":"D: 20", "TrackedBy":"Airframe", "TrackedByFormatted":"Airframe", "Aircraft\_RegistrationNumber":null } ], "Errors":[ ], "Messages":[ ], "IsSuccess":true, "AvailableRecordCount":2, "ErrorMessages":"No Errors Reported" }

# **GET /MaintenanceItem/GetDueList**

Get the current due list for an aircraft based on passed in criteria. The criteria is used for projecting how far out items are retrieved based on daily aircraft utilization preferences.

Parameters

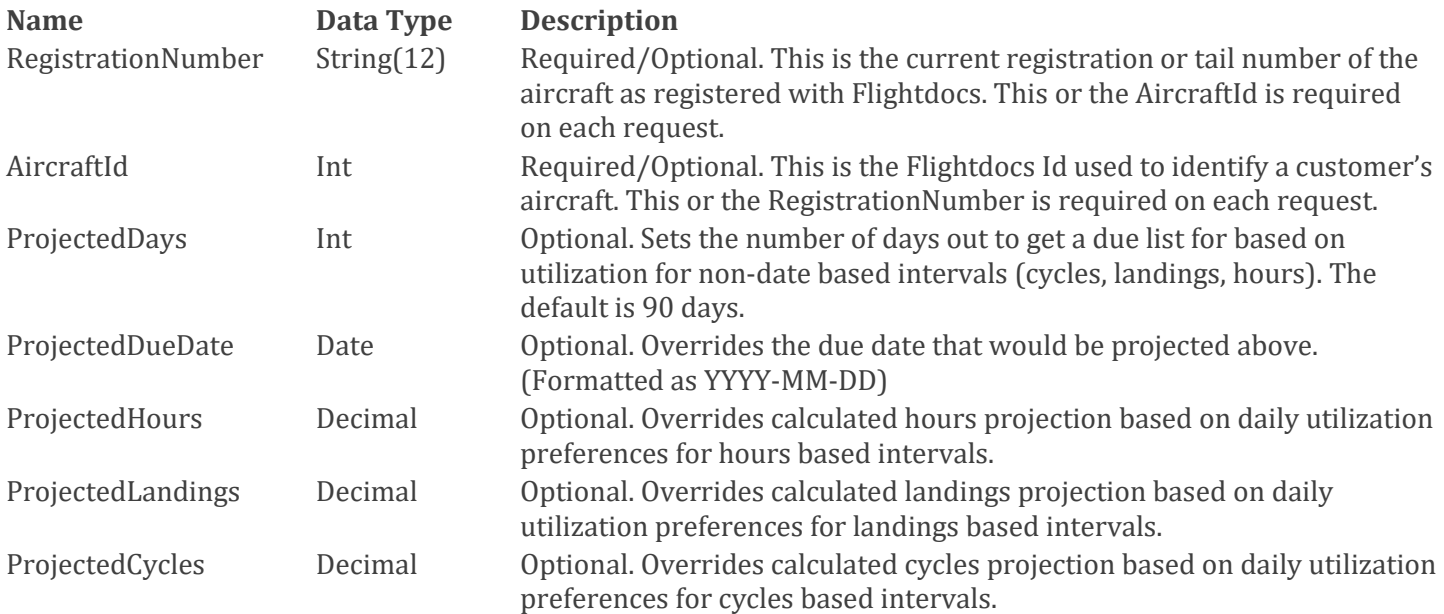

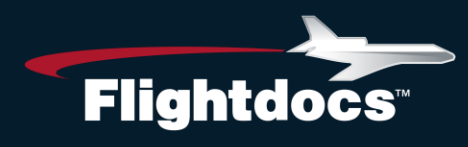

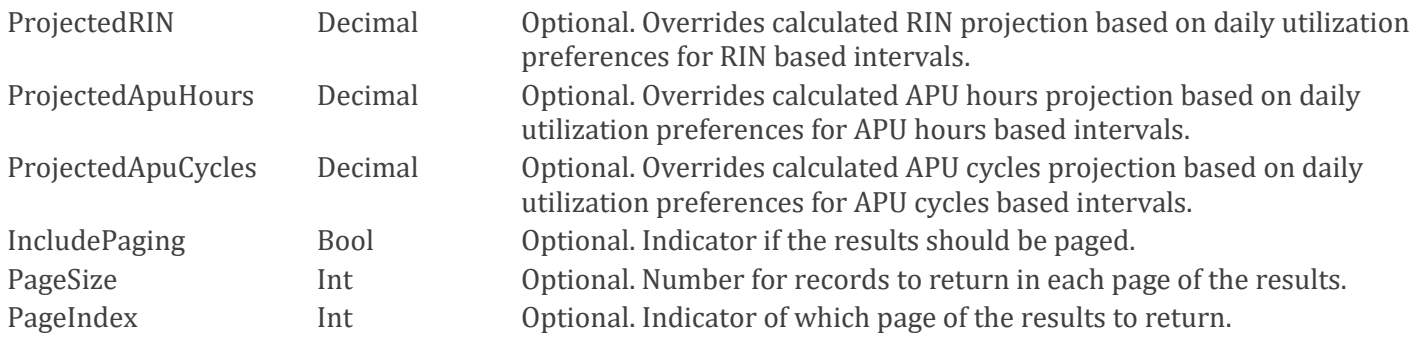

### Return Values (Array)

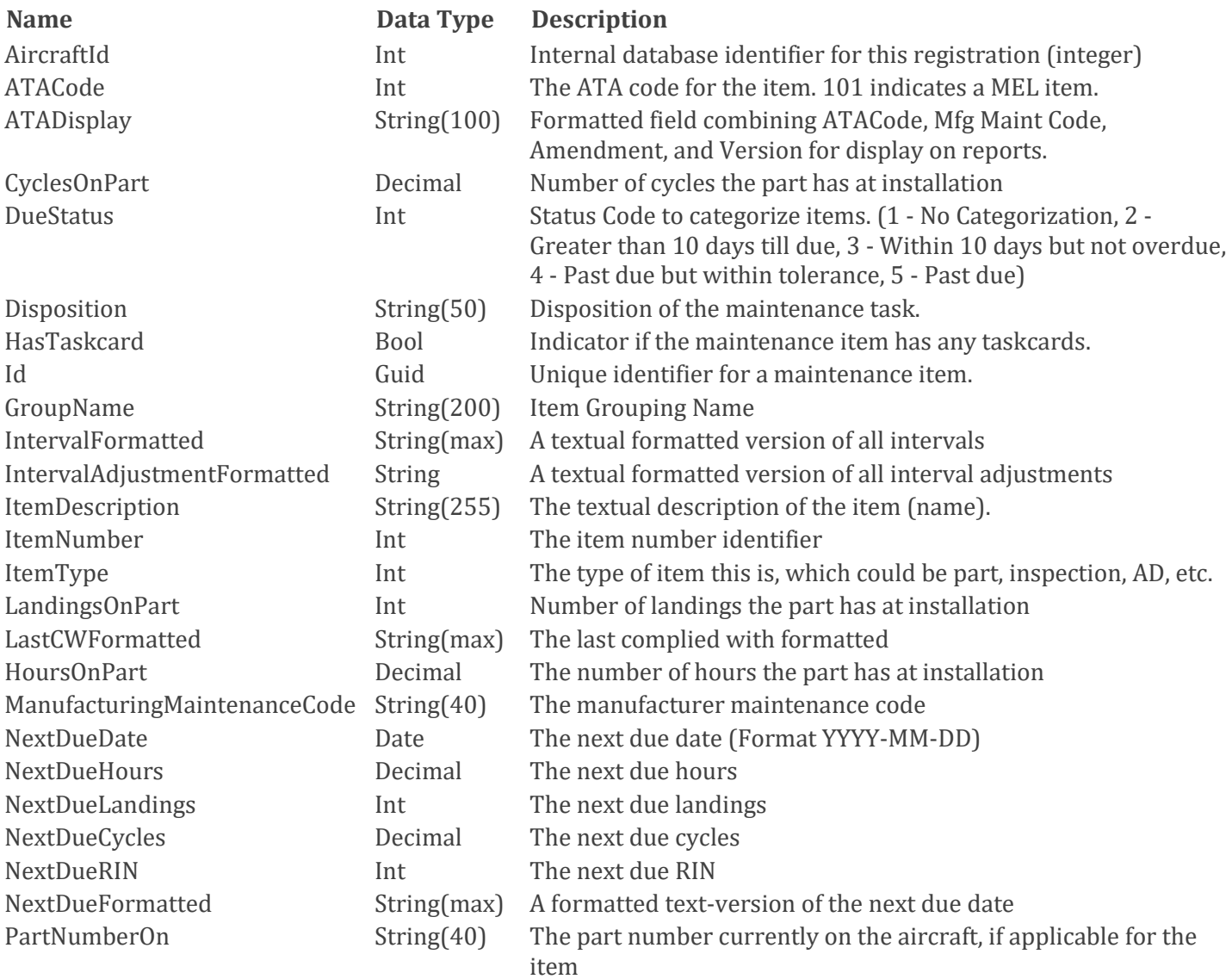

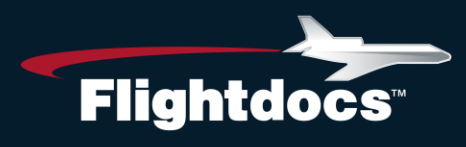

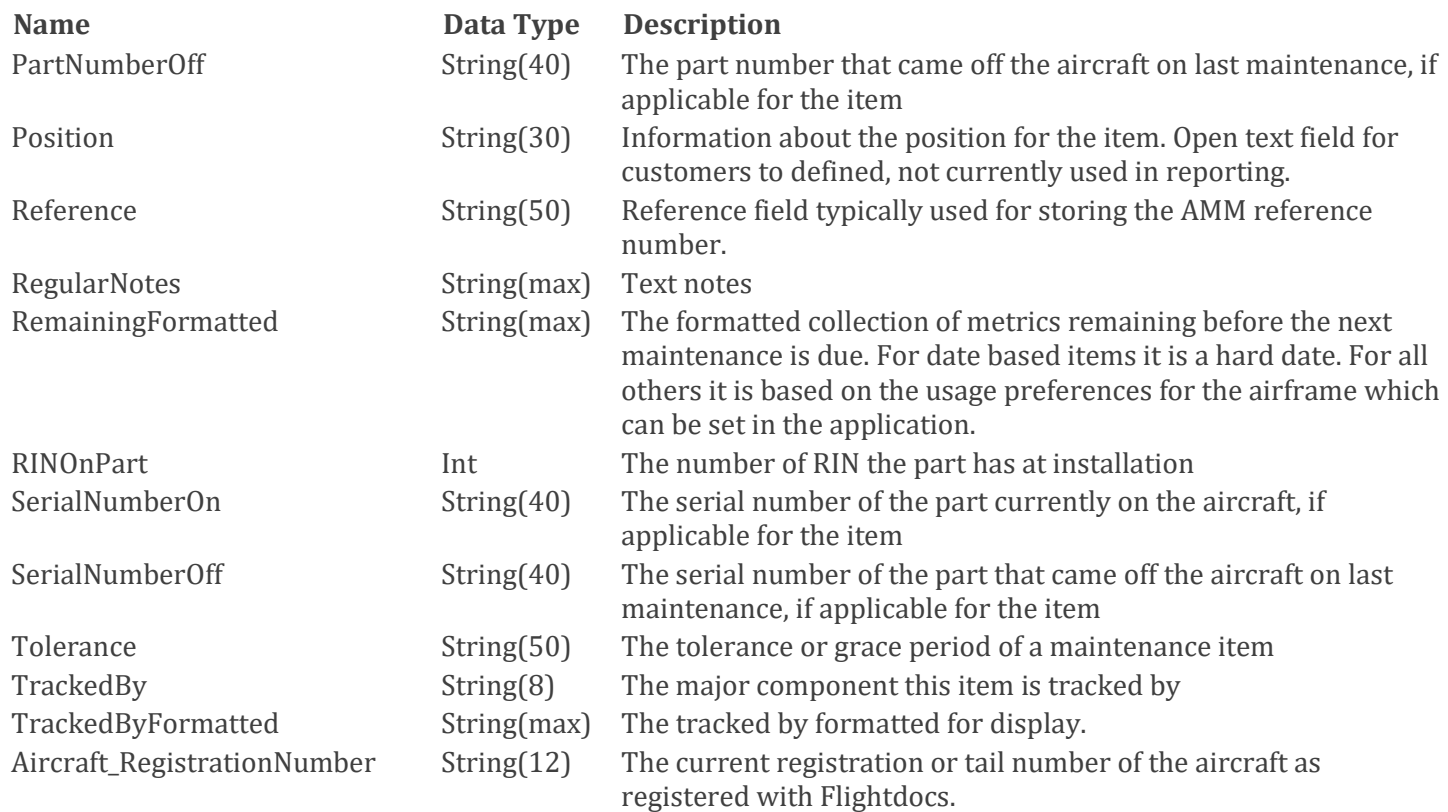

Example Request:

GET https://api.flightdocs.com/MaintenanceItem/GetDueList?RegistrationNumber=N12345&ProjectedDays=180 HTTP/1.1 Host: api.flightdocs.com Accept: application/json, text/plain, \*/\* User-Agent: {user\_agent} Authorization: Bearer {bearer\_token\_here} api-version: 1 Time-Zone: America/New\_York

Example Response:

HTTP/1.1 200 OK Cache-Control: no-cache Pragma: no-cache Content-Type: application/json; charset=utf-8 Expires: -1 Strict-Transport-Security: max-age=2592000 X-Content-Type-Options: nosniff X-XSS-Protection: 1; mode=block Date: Wed, 05 Nov 2014 19:54:59 GMT

# • Flightdocs.com 1-800-747-4560

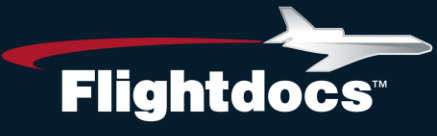

```
 Content-Length: 1437
 {
  "HttpStatusCode":200,
  "Data":[
\{ "AircraftId":1808,
    "ATACode":5,
    "ATADisplay":"5 0110",
    "CyclesOnPart":0.00,
    "Disposition":"",
    "DueStatus":1,
    "HasTaskcard":false,
    "GroupName":"1 MO",
    "HoursOnPart":0.00,
    "Id":"11842571-8ce3-40b6-9967-a3c8abc569a3",
    "IntervalFormatted":"M: 1\r\n",
    "IntervalAdjustmentFormatted":"",
    "ItemDescription":"1 MONTH CHECK",
    "ItemNumber":2534,
    "ItemType":1,
    "LandingsOnPart":0,
    "LastCWFormatted":"23/07/2014\r\nH: 81198\r\nL: 71141\r\n",
    "ManufacturingMaintenanceCode":"0110",
    "NextDueDate":"2014-08-31",
    "NextDueHours":null,
    "NextDueLandings":null,
    "NextDueCycles":null,
    "NextDueRIN":null,
    "NextDueFormatted":"31/08/2014\r\n",
    "PartNumberOn":null,
    "PartNumberOff":null,
    "Position":"One",
    "Reference":"",
    "RegularNotes":null,
    "RemainingFormatted":"M: -2\r\n",
    "RINOnPart":0,
    "SerialNumberOn":null,
    "SerialNumberOff":null,
    "Tolerance":"",
    "TrackedBy":"Airframe",
    "TrackedByFormatted":"Airframe",
    "Aircraft_RegistrationNumber":"N12345"
    },
    {
    "AircraftId":1808,
    "ATACode":5,
    "ATADisplay":"5 0135",
```
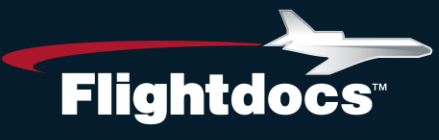

"CyclesOnPart":0.00, "Disposition":"", "HasTaskcard":false, "HoursOnPart":0.00, "GroupName":"1m", "Id":"a683962b-fb74-4f4e-8edd-839d94d3d327", "IntervalFormatted":"D: 30\r\n", "IntervalAdjustmentFormatted":"", "ItemDescription":"FAR 135 AIRWORTHINESS RELEASE", "ItemNumber":5439, "ItemType":1, "LandingsOnPart":0, "LastCWFormatted":"23/07/2014\r\nH: 82000\r\nL: 71141\r\n", "ManufacturingMaintenanceCode":"0135", "NextDueDate":"2014-08-22", "NextDueHours":null, "NextDueLandings":null, "NextDueCycles":null, "NextDueRIN":null, "NextDueFormatted":"22/08/2014\r\n", "PartNumberOn":null, "PartNumberOff":null, "Position":"Two", "Reference":"", "RegularNotes":null, "RemainingFormatted":"D: -15\r\n", "RINOnPart":0, "SerialNumberOn":null, "SerialNumberOff":null, "Tolerance":"D: 20", "TrackedBy":"Airframe", "TrackedByFormatted":"Airframe", "Aircraft\_RegistrationNumber":null } ], "Errors":[ ], "Messages":[ ], "IsSuccess":true, "AvailableRecordCount":2, "ErrorMessages":"No Errors Reported" }

ast Updated 11 15 2018